# Cahiers GUTTenberg

**WE INTRODUCTION PRATIQUE À SGML**  $\overline{\mathbb{C}}$  Michel Goossens *Cahiers GUTenberg, nº 19 (1995), p. 27-58.* [<http://cahiers.gutenberg.eu.org/fitem?id=CG\\_1995\\_\\_\\_19\\_27\\_0>](http://cahiers.gutenberg.eu.org/fitem?id=CG_1995___19_27_0)

© Association GUTenberg, 1995, tous droits réservés.

L'accès aux articles des *Cahiers GUTenberg* [\(http://cahiers.gutenberg.eu.org/\)](http://cahiers.gutenberg.eu.org/), implique l'accord avec les conditions générales d'utilisation [\(http://cahiers.gutenberg.eu.org/legal.html\)](http://cahiers.gutenberg.eu.org/legal.html). Toute utilisation commerciale ou impression systématique est constitutive d'une infraction pénale. Toute copie ou impression de ce fichier doit contenir la présente mention de copyright.

# Introduction pratique a SGML

Michel GOOSSENS

CERN, Division CN, 1211 Genève 23, Suisse,  $E$ -mail: Michel. Goossens@cern.ch

> Résumé. La norme internationale SGML (Standard Generic Markup Lan*quage*) traite du balisage structurel des documents sous leur forme électroguage) traite du balisage structurel des documents sous leur forme electronique. Elle fut adoptée par l'ISO (organisation internationale de normalisation) en octobre 1986 et son importance est bien reflétée dans le fait que c'est une des rares normes ISO traduites en francais. Elle est vite devenue très populaire, même en Europe, notamment par son acceptation dans le monde des editeurs, des grandes entreprises internationales, des institutions gouvernementales et, plus récemment, par le biais de HTML, le langage hypertexte de w3 . Cet article explique les elements de base de sgml en vue de permettre une meilleure compréhension des développements dans le monde du document électronique en général et de  $w<sup>3</sup>$  en particulier.

Abstract. The international standard SGML (Standard Generic Markup Language) deals with the structural markup of electronic documents. It was adopted by ISO (the International Organisation for Standardisation) in October 1986. SGML soon became very popular, also in Europe, thanks in particular to its enthusiastic acceptance in the editing world, large multi-national companies, governmental organizations, and, more recently, by the ubiquity of html, the hypertext language of WWW. This article provides an introduction to the basic ideas of SGML and should allow the reader a better understanding of the latest developments in the field of electronic documents in general, and in WWW in particular.

# 1. Pourquoi SGML ?

Ces dernières années on a vu un passage de plus en plus rapide du support papier au support electronique dans le domaine du livre. Ainsi le monde de l'edition rejoint-il d'autres secteurs d'activités où l'on gère une masse importante d'informations structurees, comme ceux de l'edition d'annuaires, de dictionnaires ou de recueils juridiques. La aussi l'informatique est devenue un outil privilegie pour répondre aux besoins de gestion d'une masse d'informations volumineuse qui, de plus en plus souvent, necessite une actualisation en permanence.

En stockant les donnees sous forme electronique on peut envisager de multiples produits a partir d'un m^eme document source. Ainsi peut-on, a partir d'une collection d'adresses, non seulement produire un annuaire-papier, mais aussi developper un service interrogeable sur minitel, sur Internet, ou sur CD-ROM, voire imprimer un service interrogeable sur minitel, sur Internet, ou sur CD-ROM, voire imprimer automatiquement une série d'étiquettes. À partir d'un ensemble de textes de lois ou d'une serie d'articles sur l'histoire balises en sgml, on pourra editer un code contenant toutes les lois ou une encyclopedie historique complete, publier une revue avec des mises a jour regulieres, imprimer un ouvrage thematique contenant une selection des textes sur un sujet particulier; on pourra egalement proposer un service de consultation sur minitel ou par  $w<sup>3</sup>$  sur réseau et déveloper un système sur reseau et developer un systeme un systeme un systeme un systeme un systeme un systeme un systeme un system hypertexte sur CD-ROM.

Ces diverses applications supposent que l'information n'est pas gardee sous une forme correspondant a celle d'un document imprime particulier (c.-a-d. sequentielle), mais de telle facon que sa structure logique soit clairement mise en évidence.

Pour récapituler, les points forts d'un balisage en SGML sont :

- une amélioration de la qualité des sources des documents;
- { une rationalisation dans le traitement du document, due en grande partie a un cycle de travail plus rapide ;
- $=$  une réduction des coûts des publications;
- { la possibilite de reutilisation de l'information, d'ou une plus-value (imprimes, hypertextes, bases de donnés).

### $1.1.$ Origine de SGML

Une représentation des documents basée sur la description de leur structure logique est essentielle pour les traiter electroniquement. Neanmoins, pour garantir que les documents soient réellement échangeables on a dû se mettre d'accord sur un langage commun pour mettre en œuvre ce type de représentation.

C'est ce qui fut fait lorsqu'en octobre 1986 ISO (l'Organisation internationale de Normalisation) adopta officiellement SGML (Standard Generalized Markup Lan- $\textit{gauge}$ , le langage standard de balisage généralisé, comme norme internationale (ISO 8879) [1]. Comme la norme sgml porte le sceau de l'ISO et comme elle a ete accepté très vite par plusieurs organismes nationaux et internationaux et par les développeurs de logiciels, on peut être sûr que sgmL occupe dorénavant une place importante dans le monde de l'edition.

### $1.2.$ Qui utilise SGML?

Avec l'apparition d'exigences nouvelles, liees a l'environnement informatique, le mode d'echange traditionnel des documents a ete bouleverse et aujourd'hui sgml est present dans pratiquement tout produit de gestion de document ou de traitement de texte.

Parmi les applications actuelles de sgml, il faut citer d'abord celle qu'a denie l'association des editeurs americains (AAP : American Association of Publishers). L'AAP [4]aselectionne trois types de documents dans le secteur de l'edition : le livre, la publication en serie et l'article. Pour chacun d'eux, une DTD (en an- $\mathcal{U}$  : document type definition, definition, definition, definition de classes de document, voir plus loin, voir plus loin, voir plus loin, voir plus loin, voir plus loin, voir plus loin, voir plus loin, voir plus loi spécialement la section 4) a été élaborée. Par ailleurs, l'AAP et l'EPS *(European*) Physical Society) ont collaboré pour développer une méthode de balisage SGML des tableaux et des formules mathematiques, qui est decrite dans le document ISO 12083.

Une autre application qui est en developpement depuis plusieurs annees est CALS (Computer-aided Acquisition and Logistic Support) du ministere de la defense américaine (DoD). Cette « initiative » prévoit le passage du support papier aux supports electronique de la documentation des systemes d'armement. Toute la documentation doit en être fournie sous une forme révisable et utiliser SGML.

Parmi les exemples d'utilisation de sgml, citons :

- $=$  l'Office des Publications de la Communauté Européenne (FORMEX);
- <sup>-</sup> l'association des éditeurs allemands (Börsenverein des Deutschen Buchhandels) ;
- $-$  la British Library avec  $s \in \mathcal{L}$  is discrepation of editors and publishers et  $s \in \mathcal{L}$ . Guidelines for authors ;
- { en France, le Syndicat national de l'edition et le Cercle de la librairie ont défini une application pour les éditeurs francais [3];
- { l'Oce des Publications de l'ISO (Geneve) et le HMSO pour les brevets (Angleterre) ;
- $=$  Oxford University Press et Virginia Polytechnic (PhD, USA);
- le Text Encoding Initiative (textes classiques et commentaires);
- { la plupart des manuels techniques, avec p. ex. DTD DocBook ou autres, utilisés par IBM, HP, OSF, O'Reilly, etc.
- { les modules sgml entree/sortie sur des systemes de traitement de texte ou de base de données (Frame, Interleaf, Microsoft, Oracle, Wordperfect);
- $-$  McGraw-Hill *(Encyclopedia of Science and Technology)*;
- { l'industrie electronique (Pinacle), l'industrie aeronautique et les compagnies aérienne (Boeing, Airbus, Rolls Royce, Lufthansa, etc.) et l'industrie pharmaceutique ;
- { les agences de presse ;
- { les editeurs ou systemes de presentation sgml (Arbortext, EBT, Exoterica, Grif, Softquad) ; voir Seybold Report numero [?] ;
- $-$  HTML et  $\text{W}^{3}$  (évidemment !).

### $\mathfrak{D}$ . 2. Principes de base de SGML

sgml est une methode normalisee permettant de representer l'information contenue dans un document independamment des systemes utilises pour sa saisie ou son traitement, et indépendamment de la forme physique finale.

sgml repose sur le principe du balisage logique des documents et met en uvre ce principe sous la forme d'un balisage logique généralisé. SGML n'est pas seulement un langage de balisage, mais un outil pour construire plusieurs langages de balisage, autrement dit un méta-langage.

### $2.1.$ Différents types de balisage

Les « traitements de texte » qui se sont répandus ces dernières années utilisent un balisage de type « présentation » : des caractères de contrôle sont mêlés aux caractères (imprimables) du document. Ils marquent, par exemple, la fin de ligne ou gèrent les coupures de pages, ou servent à contrôler l'espace horizontal entre les caractères. En règle générale ces caractères sont non-standard et il est très malaisé de faire circuler entre différents systèmes des documents balisés de cette façon. D'autre part ce type de balisage correspond à une représentation spécifique du document et en decrit une presentation physique, avec un decoupage en lignes et en pages. Même si cette représentation rend l'affichage et l'impression d'un document plus aisés, il n'autorise cependant que des traitements fort limités.

Pour augmenter les possibilités de traitement des documents on doit décrire leur structure logique en faisant abstraction de tout aspect physique. C'est ce qu'on appelle un balisage logique (ou générique). On y décrit la fonction logique des éléments qui composent le document (titre, sections, paragraphes, tableaux, eventuellement references bibliographiques, formules mathematiques,...) et les relations qui les lient.

La figure 1 montre quelques exemples de balisage pour un même texte. On y voit clairement les différences entre un balisage spécifique, où l'on doit insérer des indications explicites pour guider la mise en page du texte (p. ex. les commandes \vskip ou .sp) et un balisage generique, ou seulement la fonction logique (chapitre et debut de paragraphe) est indiquee.

html (sgml)

Balises spécifiques Balises speciques Script TEXT TEXT TEXT TEXT TEXT TEXT TEXT \vfil\eject \par\noindent .pa {\bf Chapitre 2 : Titre du chapitre} .bd Chapitre 2 : Titre du chapitre \par\vskip\baselineskip .sp Balises génériques ou logiques

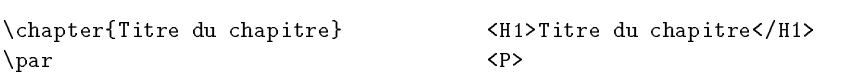

Figure 1 - Dierents types de balises

### $2.2.$ Balisage logique généralisé

**LAT<sub>E</sub>X** 

Le principe du balisage logique consiste à indiquer (en anglais  $mark$ ) la structure d'un document. Ce balisage s'effectue en deux temps :

- 1. définition de l'ensemble des balises pour identifier les éléments d'un document et les règles formelles qui décrivent sa structure (c'est le rôle de la DTD) ;
- 2. introduction du balisage dans le document lui-m^eme, selon les principes de cette définition formelle.

Plusieurs documents speciques peuvent appartenir a une seule classe de docu ments construits selon la m^eme structure generique. Par exemple, les deux articles (Figure 2) ont des structures spécifiques différentes, mais sont construits selon la même structure générique : un titre suivi d'un certain nombre de sections divisées éventuellement en sous-sections, et enfin une bibliographie. Ces documents appartiennent à la classe de document « article ».

La première étape consiste à définir formellement la structure de la classe de document « article ». Concrètement, il s'agit d'écrire, dans un langage défini par la norme sgml, que tout article est constitue d'un titre suivi de sections, etc. Cette ecriture constitue la *définition du type de document* «  $article$  ».

Une définition de la classe de document (DTD) identifie donc les éléments qu'on peut trouver dans une classe de document (des sections, des sous-sections, etc.). Elle leur donne un nom, le plus souvent abrégé (p. ex. « sec » pour une section). Elle leur associe, si besoin, des attributs descriptifs et elle decrit les relations qui les lient : p. ex. il est interdit de trouver une bibliographie au debut

```
Article A
                                   Article B
T_{i} + r_0T_{i} + r_{0}Section 1
                                 Section 1
    Sous-section 1.1
                                     Sous-section 1.1
    Sous-section 1.2
                                     Sous-section 1.2
Section 2
                                     Sous-section 1.3
Section 3
                                 Section 2
    Sous-section 3.1
                                     Sous-section 2.1
    Sous-section 3.2
                                     Sous-section 2.2
    Sous-section 3.3
                                Bibliographie
    Sous-section 3.4
Bibliographie
```
FIGURE 2 - Deux instances d'une même classe de document « article »

du document. En revanche, une section peut comporter ou non des sous-sections. Notons qu'il peut aussi y avoir des relations non hierarchiques : p. ex. la relation qui lie un titre de section au renvoi qui y est fait, trois sections plus loin, n'est pas une relation hierarchique. La définition d'une classe de document utilise les attributs associés aux éléments, pour gérer ce type de relations.

La deuxième étape consiste à baliser le document lui-même (l'article A ou l'article B) à l'aide des noms abrégés définis pour chaque élément. Avec « sec », on fabrique les *balises* <sec> pour marquer le début des sections, et </sec> pour marquer leur fin et d'une manière analogue on a <ssec> et </ssec> pour les sous-sections:

```
<tit>Introduction a SGML</tit>
<sec>Principes de base de SGML</sec>
\langle P \rangle ...
<ssec>Balisage logique generalise</ssec>
< P ...
```
## 2.3. A quoi sert la DTD ?

Si l'on veut effectuer des traitements automatiques puissants sur les documents en prenant appui sur leur structure, il est necessaire que celle-ci soit marquee sans erreur. Il est nécessaire aussi que cette structure soit cohérente : un document spécifique doit respecter la structure du type de document auquel il est déclaré appartenir, comme définie dans la DTD pour la classe de documents en question.

 ${\rm -}$  le nom des éléments qui peuvent être utilisés;

 $=$  le *contenu* de chaque élément (section 4.2.1);

 $=$  combien de fois et dans quel ordre les éléments peuvent apparaître (sec- $\{ 4.2.3 \}$ :  $t<sup>2</sup>$  ,  $t<sup>3</sup>$  ;  $t<sup>3</sup>$  ;

 $=$  si une balise de début ou de fin peut être *omise* (section 4.2.2);

 $=$  les *attributs* éventuels et leur valeurs par défaut (section 4.3);

 $=$  le nom des *entités* qui peuvent être utilisées (section 4.4).

### $\mathcal{R}$ Transmission des informations concernant un document

Le but de sgml est de representer l'information contenue dans un document. Nous avons déjà expliqué à la section 2.2 que s $GML$  opérait en deux phases pour définir la structure d'un document :

{ une phase de declaration ;

{ une phase d'utilisation, a l'interieur du document, des elements declares.

Ce principe est utilisé pour la transmission de *toutes les informations concer*nant le document à échanger.

Le jeu de caractères de base est le code Ascii, défini par la norme ISO 646. Ceci peut être changé par une déclaration en tête de document (comme montré aux lignes 1-76 de l'annexe à la page 51).

Un document n'est pas uniquement constitué de caractères saisis au clavier, mais peut contenir d'autres éléments, comme par exemple des caractères grecs ou des symboles mathematiques, ou encore des illustrations, des photos ou une partie provenant d'un autre document. Ces possibilites sont gerees par l'utilisation d'entités (voir la section 4.4).

Le systeme de balisage est construit a partir de delimiteurs, de symboles speciaux, de mots-clés ayant une signification particulière. Par exemple si « sec » identifie l'élément « Section », <sec> est la balise qui, dans le document, marque le début d'une Section, les délimiteurs «  $\langle \rangle$  » et «  $\rangle$  » indiquant respectivement le début et la fin de la balise. De même, la structure formelle du document (la définition de la classe de document) est écrite dans un langage spécifié par la norme

La norme SGML ne fixe pas une fois pour toutes la structure des documents et les éléments qu'ils peuvent contenir c.-à-d. les délimiteurs et symboles spéciaux, mais specie simplement les regles de construction auxquelles ils doivent se conformer.  $SGML$  ne fixe pas non plus le langage de balisage, mais offre une syntaxe abstraite qui permet de construire des syntaxes particulieres, selon ses besoins. La norme propose un exemple de syntaxe, appelée la syntaxe concrète de référence, qui est utilisée dans cet article. Il s'agit donc bien d'un méta-langage.

# 4. Structure d'une DTD

Pour mieux comprendre le fontionnement de sgml nous nous proposons d'explorer plus en detail un exemple reel d'une application sgml recente, c.-a-d. le niveau 2 de HTML, qui correspond aux fontions qu'offrent la plupart des programmes de visualisation html (comme Mosaic et Lynx) actuellement. La DTD de HTML2 est montrée en entier dans l'annexe (51 et suivantes). Pour identifier des lignes individuelles dans la DTD nous utiliserons ci-dessous la numerotation qui y a été ajoutée en première colonne.

La DTD commence par la partie « système », qui détermine le jeu de caractères utilise et specifications autorisees (lignes 1 $\sim$  1, 76). Par exemple, dans le domaine, dans le domaine, dans le domaine, dans le domaine, dans le domaine, dans le domaine, dans le domaine, dans le domaine, dans le domai de la minimisation, le parametre OMITTAG (ligne 64) peut avoir la valeur YES, ce qui permettra l'omission de certaines balises, comme expliqué à la section 4.2.2. Par contre si sa valeur est NO aucune balise ne pourra ^etre omise.

 $\Box$ document HTML. Les elements, leurs attributs et les entites propres a cette classe de document y sont déclarés.

A l'intérieur d'une DTD le début d'une déclaration est noté par les caractères « <! » et sa fin par « > ». Certaines sections d'une DTD peuvent être identifiées (marquées) par un mot clé qui permet de leur réserver un traitement spécial ou pour les (des)activer en fonction de la valeur (IGNORE ou INCLUDE) de ce mot cle. La notation pour le début, respectivement la fin d'une telle section marquée est (a) the contract of the contract of the contract of the contract of the contract of the contract of the contract of the contract of the contract of the contract of the contract of the contract of the contract of the contr

### $4.1.$ **Commentaires**

Il est toujours important d'introduire des commentaires dans un document ou dans une définition de classe de document pour rendre ceux-ci plus lisibles et pour faciliter leur mises-à-jour futures. Un commentaire sq ML a la forme :

```
<!-- texte du commentaire -->
```
Un commentaire est limité par les doubles signes moins  $--$  et peut s'étendre sur plusieurs lignes, comme le montrent, p. ex., les lignes 329–334.

# $4.2$  Eléments

### 4.2.1. Déclaration d'élément

Chaque élément de la structure logique d'un document doit être déclaré. Cette declaration donne le nom de l'element et indique, entre parentheses, ce que peut ou doit contenir l'élément en question (son modèle de contenu).

<!ELEMENT nom n m (modèle de contenu)> <!ELEMENT nom n m (modele de contenu)> Par exemple les lignes 443 et 445 sont équivalentes à la déclaration<sup>1</sup>:

<! ELEMENT HTML 0 0 (HEAD, BODY)>

La partie entre le nom de l'élément «  $HTML$  » et le modèle de contenu « ( $HEAD$ , BODY) )) decrit les possibilites de minimisation pour la balise <HTML> (voir « Omettre des balises » ci-dessous). Cette déclaration dit qu'un document <code>HTML</code> contient une en-tête (HEAD) suivi d'un corps (BODY). À la ligne 413 (et 409-411) nous voyons que l'en-t^ete doit contenir un titre (TITLE), et peut aussi avoir d'autres éléments (ISINDEX, BASE, META, etc.).

### 4.2.2. Omettre des balises

Il est possible que dans certains contextes on puisse retablir automatiquement la présence d'une balise sous-entendue. Cette possibilité doit être spécifiée pour chaque element en intercalant dans la declaration d'un element entre son nom et le modèle de contenu deux caractères (séparés par un blanc), qui correspondent, respectivement, a la balise d'ouverture et de fermeture. Il y a seulement deux valeurs possibles : - pour indiquer que la balise doit être présente et  $\Omega$  (O majuscule et non pas un zéro) si elle peut être omise. Par exemple, pour les listes numérotées (OL) et non-numérotées (UL) et leurs éléments (LI) on  $a^2$ :

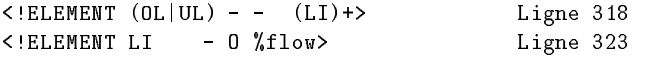

Le premier  $\kappa$  - -  $\ast$  signifie que l'on est obligé de toujours spécifier les balises d'ouverture et de fermeture des declarations des listes (c.-a-d. <OL>...</OL> et  $\langle U_{\nu} \rangle$ ... $\langle U_{\nu} \rangle$  alors que le deuxième « - 0 » indique que pour les membres de la liste (<LI>...) la balise de fermeture n'est pas necessaire (voir aussi les exemples de listes dans l'article de Christian ROLLAND).

### 4.2.3. Le modele de contenu

Comme montré ci-dessus, le modèle de contenu fait appel à des opérateurs d'ordre et de choix (voir la table 1 pour une liste).

On a déjà rencontré l'opérateur de choix (1), qui spécifie que l'un des éléments spécifiés peut être présent (pas plus d'un à la fois). Considérons comme autre exemple une liste de description  $(CDL)$  qui est déclarée (ligne 311) comme suit :

. The contract of the contract of the contract of the contract of the contract of the contract of the contract of the contract of the contract of the contract of the contract of the contract of the contract of the contrac

<sup>1.</sup> La forme utilisée dans le DTD à la ligne 445 fait appel à une entitée paramètre; voir la section 4.4.

<sup>2.</sup> La signification des symboles  $|$  et  $+$  est expliquée dans la section 4.2.3, voir spécialement la table 1 : la définition de l'entité paramètre **%flow** est à la ligne 285, voir aussi la section 4.2.3.

|         | IADDD I<br>plymouted to use to the choice                      |
|---------|----------------------------------------------------------------|
| symbole | description                                                    |
|         | tous doivent apparaître dans l'ordre indiqué (« et » ordonné)  |
|         | tous doivent apparaître, dans n'importe quel ordre (« et » non |
|         | ordonné)                                                       |
|         | un et un seul doit apparaître (« ou » exclusif)                |
|         | élément obligatoire et répétable (1 fois ou plus)              |
| 7       | élément optionnel (0 ou 1 fois)                                |
| $\ast$  | élément optionnel et répétable (0 fois ou plus)                |

 $T_{\text{A}}$  BIF 1 Symboles d'ordre et de choir

Ceci indique que, pour la liste de description, les deux balises  $\langle DL \rangle$  et  $\langle DL \rangle$ doivent toujours être présentes et qu'elle contient une ou plusieurs occurences  $((\ldots)$ +) de zéro ou plus de balises <DT> (DT\*) qui peuvent être suivies (,) d'au plus une balise <DD> (DD?).

Une liste de plusieurs éléments pouvant apparaître dans un ordre quelconque se trouve par exemple en lignes 409-413, qui spécifient essentiellement qu'une entête HTML doit contenir, dans n'importe quel ordre, un titre (TITLE), zéro ou une fois les balises <ISINDEX> et <BASE> et zéro ou plus de fois <META> :

```
<!ENTITY % head.content "TITLE & ISINDEX? & BASE? & META*
. Entity of the internal state of the ISINDEX? A state of the ISINDEX? A state of the ISINDEX? A state of the ISINDEX? A state of the ISINDEX? A state of the ISINDEX? A state of the ISINDEX? A state of the ISINDEX? A state
                                             "head nextid "head link">
<!ELEMENT HEAD O O (%head.content)>
```
Un élément peut contenir d'autres éléments ou des caractères, ou éventuellement les deux (dans ce cas on parle de contenu mixte).

On peut indiquer au programme d'analyse (anglais: *parser*) le type de caractères utilisés. Pour cela on dispose des noms réservés suivants :

- PCDATA parsed character data ou données textuelles analysées. Ces caractères sont considérés comme traités par un parser et ils ne peuvent donc plus contenir des appels d'entités ou de balises. Par exemple (ligne  $260$ ), le titre HTML est de ce type :  $\epsilon$ ! ELEMENT TITLE - $-$  (#PCDATA)>
- RCDATA replaceable character data ou données textuelles remplacables. Le parser ne s'attend à trouver que des caractères ou des appels d'entité, c.-à-d. les balises (de début ou de fin) sont interdites. c.-a-d. les balises (de debut ou de n) sont interdites.
- *character data* ou données textuelles. CDATA Plus aucun traitement n'est nécessaire (le contenu peut cependant être traité par un processeur différent, p. ex. PostScript). Un numéro de téléphone dans un en-tête de lettre pourrait être déclaré : <!ELEMENT TEL CDATA>
- ANY L'élément peut contenir du matériel du type PCDATA ou tout autre élément défini dans la DTD.

| $mot$ -clé      | valeur de l'attribut                            |
|-----------------|-------------------------------------------------|
| CDATA           | données textuelles (caractères quelconques)     |
| ENTITY (IES)    | $nom(s)$ d'entité(s) générale(s)                |
| ΙD              | l'identificateur SGML d'un élément              |
| IDREF(S)        | valeur(s) d'appel d'identificateur(s) d'élément |
| NAME(S)         | $nom(s)$ SGML                                   |
| NMTOKEN(S)      | $unité(s) lexicale(s) nominale(s)$              |
| <b>NOTATION</b> | nom de notation                                 |
| NUMBER(S)       | nombre(s)                                       |
| NUTOKEN(S)      | $\text{unit\'e(s)}$ lexicale(s) numérique(s)    |

TABLE 2 - Les mots-clés pour les types d'attribut

EMPTY L'élément a un *contenu vide*. Il pourra être qualifié par d'éventuels attributs (voir la section 4.3). Par exemple la balise <IMG>, qui permet de spécifier des images en HTML : <! ELEMENT IMG - 0 EMPTY>

Certains éléments peuvent être utilisés n'importe où dans un document. Dans ce cas, il est opportun de les declarer inclus dans l'element document. Plus genéralement, un élément inclus dans le modèle de contenu d'un autre élément est un élément qui peut appartenir à tous les constituants du dit élément. Dans ce cas la syntaxe  $+(...)$  est utilisée. D'une façon analogue on peut vouloir exclure certains types d'éléments ; la syntaxe  $-(\ldots)$  sera alors utilisée. Par exemple, pour le formulaire électronique <FORM> de HTML on a la définition suivante :

<!ELEMENT FORM - - %body.content -(FORM) +(INPUT|SELECT|TEXTAREA)>

Ceci veut dire que l'élément <FORM> peut contenir tout ce qui est spécifié par l'entité %body.content (lignes 337, 157-159, 178-182 et 279-283). Tous ces éléments peuvent contenir a n'importe quel niveau des balises <INPUT>, <SELECT> ou <TEXTAREA>. En revanche, la denition d'un formulaire <FORM> n'autorise pas la récursion  $(- (FORM))$ .

### $4.3.$ Attributs

Tous les attributs possibles pour chaque élément présent dans la DTD doivent ^etre declares. Pour des raisons de clarte les declarations d'attributs se font habituellement juste après les éléments auxquels ils se réfèrent.

Une declaration d'attribut comporte :

- $=$  le nom du ou des élément(s) auquel elle se rapporte ;
- { le nom de l'attribut ;
- $=$  soit le type de l'attribut, indiqué par un mot-clé (voir table 2), soit, entre parentheses, la liste des valeurs que peut prendre cet attribut ;

| $mot$ -clé | description                                                                                       |  |  |  |  |  |  |  |  |
|------------|---------------------------------------------------------------------------------------------------|--|--|--|--|--|--|--|--|
| #FIXED     | L'attribut a une valeur fixe, et ne peut prendre que cette<br>valeur.                             |  |  |  |  |  |  |  |  |
| #REQUIRED  | Une valeur doit obligatoirement être spécifiée par l'utilisateur.                                 |  |  |  |  |  |  |  |  |
| #CURRENT   | Si une valeur n'est spécifiée, la valeur par défaut utilisée sera<br>la dernière valeur spécifiée |  |  |  |  |  |  |  |  |
| #CONREF    | La valeur sera utilisée pour les références croisées.                                             |  |  |  |  |  |  |  |  |
| #IMPLIED   | Si une valeur n'est spécifiée, le système de traitement définira<br>une valeur.                   |  |  |  |  |  |  |  |  |

TABLE 3 - Les mots-clés pour les valeurs par défaut Table

{ une valeur par defaut (sous la forme d'une des valeurs autorisees, speciee entre guillemets, ou d'un mot-clé, voir table 3).

La declaration d'attribut a donc la forme suivante :

```
<! ATTLIST élément qualifié attribut (valeurs) "défaut">
```
Ainsi pour la liste de déclaration  $(SDL)$  (lignes 312-313) on dispose de l'attribut « compact » pour indiquer que les éléments de la liste doivent être reserrés.

### <!ATTLIST DL COMPACT (COMPACT) #IMPLIED>

Cette déclaration spécifie que la seule valeur possible est COMPACT et que le système se chargera de mettre une valeur par defaut (#IMPLIED, voir table 3).

On peut aussi vouloir un nombre, comme pour indiquer la largeur de la ligne avec la balise <PRE> (lignes  $290-291$ )

### <!ATTLIST PRE WIDTH NUMBER #implied>

Le type de l'attribut est ici « nombre entier » (mot-clé: NUMBER) ; si aucun nombre n'est spécifié par l'utilisateur, le *parser* prendra une valeur par défaut fournie par le systeme (#implied).

Pour une comparaison détaillée d'une définition dans la DTD (lignes 229–233 et 206-214) et la description d'une commande 3 on peut considérer la balise  $\langle A \rangle$ , qui permet de traiter les hyperliens en HTML.

Finalement, considérons à nouveau l'élément <IMG> (image) et ses attributs (lignes  $241-426$ ) qui sont essentiellement donnés par la déclaration suivante :

| ATTLIST IMG SRC %URI;</th <th></th> <th></th> <th>#REQUIRED</th> <th></th> |           |                                    | #REQUIRED  |  |
|----------------------------------------------------------------------------|-----------|------------------------------------|------------|--|
|                                                                            | ALT CDATA |                                    | #IMPLIED   |  |
|                                                                            |           | ALIGN (top middle bottom) #IMPLIED |            |  |
|                                                                            |           | ISMAP (ISMAP)                      | #IMPLIED > |  |
|                                                                            |           |                                    |            |  |

<sup>3.</sup> Voir l'article de Christian ROLLAND dans ce numéro, section « Parlons hypertexte ».

Le premier fait référence à l'entité paramètre  $\text{\%}$ URI (voir lignes 140–152) qui définit un identificateur uniforme de ressources (en anglais:  $Uniform$   $Resource$   $Identifier)$ . Cet attribut est *obligatoire* (#REQUIRED). Les autres attributs sont optionnels avec Cet attribut est obligatoire (#REQUIRED). Les autres attributs sont optionnels avec une valeur par défaut définie par le système (#IMPLIED). Dans le cas de l'alignement (ALIGN), un choix entre trois possibilites est oerte.

### $4.4.$ Entités

Des entites peuvent ^etre utiles dans plusieurs circonstances :

 $-$  définition de notations raccourcies pour des suites de caractères saisies fréquemment (entités générales) ; p. ex. on pourrait définir :

<!ENTITY GUT "GUTenberg">

- définition de notations pour saisir des caractères spéciaux, accents ou symboles (entités générales et caractères). Un exemple d'une entité caractère (ligne 168) est :

```
\le!ENTITY amp CDATA "&" -- \le et >> commercial "&" (ampersand) -->
```
L'ISO a défini plusieurs ensembles d'entités caractères standardisés, p. ex. pour les caractères nationaux (voir annexe  $A.2$  à la page 57), les symboles graphiques, mathematiques, etc. :

- $=$  inclusion de fichiers externes (entités externes);
- $=$  définition de variables dans une DTD (entités paramètres).

Notons que, contrairement aux noms des éléments (balises) sGML et leurs attributs qui peuvent ^etre saisis en minuscules, majuscules ou un melange des deux, les noms d'entités doivent être entrés textuellement, en respectant la casse des caractères.

Les entités générales sont déclarées dans la DTD. La déclaration donne le nom symbolique de l'entite, suivi de son contenu, qui peut contenir des balises, des appels d'entités, etc., qui seront interprétés au moment où l'entité sera développée.

Pour faire référence à une entité générale on utilise un *appel d'entité*, qui a la forme:

&nom\_de\_l'entite;

Par exemple, si l'on veut utiliser la définition de GUT montré ci-dessus, on saisira dans le texte &GUT; ce qui générera la suite de caractères équivalente  $\sim$   $\sim$   $\sim$   $\sim$   $\sim$   $\sim$   $\sim$   $\sim$ 

Le contenu d'une entité peut être stocké dans un fichier différent de celui qui est utilise pour le document en cours (entite dite externe). Il s'agit par exemple d'incorporer au document en cours un tableau ou une figure qui a été créé ailleurs. Au lieu de reproduire *in extenso* le contenu de l'entité dans la déclaration, on indique un nom de chier ou le materiel a incluse est stocke. Ce nom de chier ou le materiel a incluse est stoc devra être précédé du mot-clé "SYSTEM", p. ex. pour le système d'exploitation Unix, la declaration pourrait avoir une forme comme : en experimental de comme : en experimental de comme : en

<!ENTITY article SYSTEM "/usr/g/goossens/sgml/gut/sgmlart.sgml" >

A l'intérieur d'une DTD on utilise des entités paramètres, qui permettent de considérablement augmenter la modularité de la définition des différents éléments considerablement augmenter la modularite de la denition des dierents elements de la DTD. Des exemples simples sont (lignes 157, 159, 190): de la DTD. Des exemples simples sont (lignes 157, 159, 190) :

<!ENTITY % heading "H1|H2|H3|H4|H5|H6"> <!ENTITY % list " UL | OL | DIR | MENU " > <!ENTITY % text "#PCDATA | A | IMG | BR">

Ces entités sont utilisées, p. ex. aux lignes 225, 258, 328 et 337. Ces entites sont utilisees, p. ex. aux lignes 225, 258, 328 et 337.

 $\leq$ !ELEMENT ( %heading ) - - (%text;)+>

### 5. Quelques outils SGML  $5.$

Comme sgML est maintenant très répandu dans le domaine de la production de documents (voir la section 1.2) de multiples solutions commerciales ou autres sont disponibles pour augmenter la productivite, le confort et la convivialite d'utilisation des systemes sgml. Dans cette section nous presentons deux outils interessants et disponibles dans le domaine public.

### Valider un document SGML  $5.1.$

Il est souvent important et utile de pouvoir valider un document sgml (ou html, le cas echeant). Pour cela il existe, entre autres, le programme d'analyse (*parser*) sgmls, qui est disponible dans le domaine public<sup>4</sup>, sgmls est développé par James Clark (jjc@jclark.com) en se basant sur un programme anterieur arcsgml, écrit par Charles Goldfarb, considéré par beaucoup comme le père de sgml et qui a ecrit un ouvrage cle [5] traitant du standard sgml, qui devrait faire partie de la bibliothèque de chaque utilisateur sérieux de SGML.

L'appel de sgmls est :

sgmls [-deglprsuv] [-cfichier] [-inom] [nom\_de\_ficher]

<sup>4:</sup> Par exemple sur l'archive de logiciels sgml ftp.ifi.uio.no dans le repertoire /pub/SGML, on trouve, a part sgmls, beaucoup d'exemples de DTD et d'information au sujet de sgml, Hytime, DSSSL, etc.

Nous ne décrirons pas les différentes options de ce programme, mais nous nous limiterons a traiter quelques documents simples avec cet outil fort interessant.

```
<HTML>
\langle!-- Un commentaire -->
      <TITLE>Document test HTML</TITLE>
<!-- Debut du corps du document -->
<BODY>
<DL><DT>terme 1<DD>donnee 1
     <DT>terme 2<DD>donnée 2
     <DT>terme 3
      <DT>terme 4<DD>donnée 4<DD>donnée 4 bis
\langle/DL>
\langle/BODY>
 and the contract of the contract of the contract of the contract of the contract of the contract of the contract of the contract of the contract of the contract of the contract of the contract of the contract of the contra
</HTML>
 \mathcal{L} . The contract of the contract of the contract of the contract of the contract of the contract of the contract of the contract of the contract of the contract of the contract of the contract of the contract of th
```
Si nous traitons ce fichier par sgmls (en placant la DTD de l'annexe devant le chier), on obtient : chieron in obtient : chieron in obtient : chieron in obtient : chieron in obtient : chieron in obtient : chieron in obtient : chieron in obtient : chieron in obtient : chieron in obtient : chieron in o

```
sgmls: Warning at a, line 165 in declaration parameter 5:
                           Could not find external parameter entity "ISOlat1"
 sgmls: Error at a, line 166 at ";":
                           Reference to non-existent parameter entity "ISOlat1" ignored
AVERSION CDATA -//IETF//DTD HTML//EN//2.0
 (HTML
 (HTML) and (HTML) and (HTML) and (HTML) and (HTML) and (HTML) and (HTML) and (HTML) and (HTML) and (HTML) and (HTML) and (HTML) and (HTML) and (HTML) and (HTML) and (HTML) and (HTML) and (HTML) and (HTML) and (HTML) and (H
 (HEAD
 (Headquarter) and the contract of the contract of the contract of the contract of
(TITLE
 (TITLE In the second control of the second control of the second control of the second control of the second control of the second control of the second control of the second control of the second control of the second con
-Document test HTML
 \Gamma) HEAD
(BODY)(BODY STATE STATE STATE STATE STATE STATE STATE STATE STATE STATE STATE STATE STATE STATE STATE STATE STATE STATE STATE STATE STATE STATE STATE STATE STATE STATE STATE STATE STATE STATE STATE STATE STATE STATE STATE STATE 
ACOMPACT IMPLIED
(DL)(December 2018). The contract of the contract of the contract of the contract of the contract of the contract of
 \sim 0.000 \sim 0.000 \sim 0.000 \sim 0.000 \sim 0.000 \sim 0.000 \sim 0.000 \sim 0.000 \sim 0.000 \sim 0.000 \sim 0.000 \sim 0.000 \sim 0.000 \sim 0.000 \sim 0.000 \sim 0.000 \sim 0.000 \sim 0.000 \sim 0.000 \sim 0.000 -terme 1
DT)DT
 (December 2018). The contract of the contract of the contract of the contract of the contract of the contract of
-donn\acute{\epsilon}e 1\n
 -donnee 100 and 100 and 100 and 100 and 100 and 100 and 100 and 100 and 100 and 100 and 100 and 100 and 100 an
 \overline{\phantom{a}}(DT)-terme 2
)DT
(DD)(DD
-donnee 2\n
)DD
 (DT)(Decree of the contract of the contract)
```
 $-$ terme  $3\ln$ )DT  $(DT)$ (December 2008). The contract of the contract of the contract of the contract of the contract of the contract of -terme 4  $)D$  $(DD)$ )<sub>DD</sub>  $(DD)$ -donnée 4 bis חחו  $D<sub>L</sub>$  $)$  $BODY$ )HTML

Les deux messages d'erreur au début indiquent, à juste titre, que le fichier d'entités paramètres externe ISOlat1 n'est pas disponible. Ceci n'empêche pas le programme de continuer a traiter le document et de montrer ses dierents elements. Le début et la fin d'un élément avec identificateur générique (ig) sont indiqués, repectivement, par « ( $ig * et *$ ) ig  $*$  en début de ligne. Un attribut est caractérisé par la lettre A en premiere colonne, directement suivi par le nom de l'attribut, sa valeur puis un spécificateur (voir tables 2 et 3). Un  $\langle n \rangle$  représente une fin d'enregistrement (anglais: record end).

Pour un document incorrect le programme sgmls nous indique une erreur :

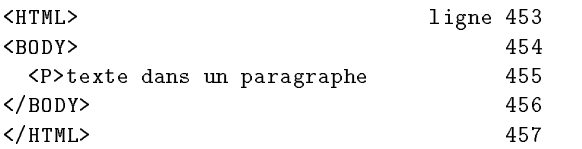

Les messages d'erreur sont numérotés en utilisant les numéros de lignes donnés à droite dans le document précédent.

```
AVERSION CDATA -//IETF//DTD HTML//EN//2.0
\sim (HTML) and (HTML) and (HTML) and (HTML) and (HTML) and (HTML) and (HTML) and (HTML) and (HTML) and (HTML) and (HTML) and (HTML) and (HTML) and (HTML) and (HTML) and (HTML) and (HTML) and (HTML) and (HTML) and (HTML) 
(HEAD
sgmls: SGML error at a, line 454 at ">":
               BODY element not allowed at this point in HEAD element
(P)(Particularly 1992) and the property of the property of the property of the property of the property of the property of the property of the property of the property of the property of the property of the property of the pr
-texte dans un paragraphe
\mathcal{P}sgmls: SGML error at a, line 457 at ">":
               HEAD element ended prematurely; required subelement omitted
) HEAD
sgmls: SGML error at a, line 457 at ">":
               HTML element ended prematurely; required BODY omitted
)HTML
```
Déjà à la deuxième ligne (454) sgm1s prévient que nous avons omis de spécifier Deja a la deuxieme ligne (454) sgmls previent que nous avons omis de specier une en-tête (avec <HEAD>) et que la balise <BODY> n'y est pas autorisée. Puis à la dernière ligne, en trouvant la balise </HTML> sgmls se plaint que l'en-tête (qui n'y est pas) et le document  $HTML$  lui-même (balise  $\leq$ HTML $>$ ) se sont terminés prématurément. prematurement. The contract of the contract of the contract of the contract of the contract of the contract of

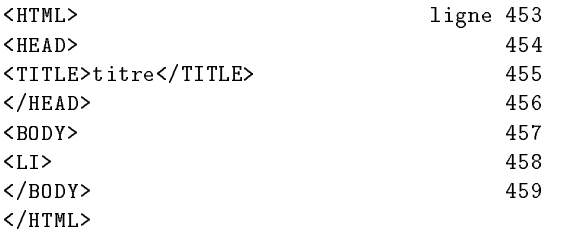

La sortie produite par sgmls montre que ce programme HTML est correct jusqu'au point ou il y a l'element de liste <LI> isole (ligne 458) ce qui n'est guère apprécié de sgmls, qui indique que cette balise y est utilisée en dehors d'un contexte correct (qui doit ^etre, d'apres les lignes 318{319, dans la DTD a l'interieur d'une liste du type <OL>, <UL>, <MENU> ou <DIR>).

(HTML (HTML) and (HTML) and (HTML) and (HTML) and (HTML) and (HTML) and (HTML) and (HTML) and (HTML) and (HTML) and (HEAD (TITLE (TITLE In the second control of the second control of the second control of the second control of the second control of the second control of the second control of the second control of the second control of the second con  $-$ titre )TITLE )HEAD (BODY  $)$  $BODY$ sgmls: SGML error at a, line 458 at ">": Out-of-context LI start-tag ended HTML document element (and parse) ) HTML

## 5.2. Outils d'analyse de documents SGML

Earl Hook (ehood@convex.com) a développé plusieurs outils per1SGML<sup>5</sup>, écrits en perl, permettant d'analyser un document ou DTD SGML :

| dtd2html  | produit un document HTML à partir d'une DTD SGML qui permet            |
|-----------|------------------------------------------------------------------------|
|           | une navigation hypertexte à travers une DTD SGML;                      |
| dtddiff   | compare deux DTDs et montre les différences éventuelles;               |
| dtdtree   | produit une visualisation de l'arborescence hiérarchique caractérisant |
|           | les relations entre les différents éléments définis dans une DTD;      |
| stripsgml | enlève les balises SGML d'un texte et essaie de traduire les appels    |
|           | d'entités de caractères standard en Ascii.                             |

<sup>5:</sup> Ce systeme est disponible sur le site ftp.uci.edu dans le repertoire pub/dtd2html.

Examinons le programme dtdtree d'un peu plus près. Quand nous traitons la DTD de HTML2, nous obtenons une représentation, qui s'avère fort utile pour comprendre les relations entre les éléments du langage HTML. Pour chaque élément on y voit les éléments qu'il peut contenir. Les trois points « ... » indiquent que le contenu de l'élément en question a déjà été décrit précédemment. Des lignes contenant des entrées avec des parenthèses indiquent la liste d'éléments qui peuvent être inclus  $((I)$  et  $(Ia)$  ou sont exclus  $((X)$  et  $(Xa)$  dans le modèle de contenu de l'element. Ci-dessous nous imprimons en trois colonnes la sortie générée par le programme dtdtree pour la DTD HTML2. Pour plus de clarté quelques blocs répétés ont été éliminés et remplacés par \*|\*\*|\*\*| en début de ligne et quelques lignes ont été raccourcies (marquées de \*\*\* en fin de ligne).

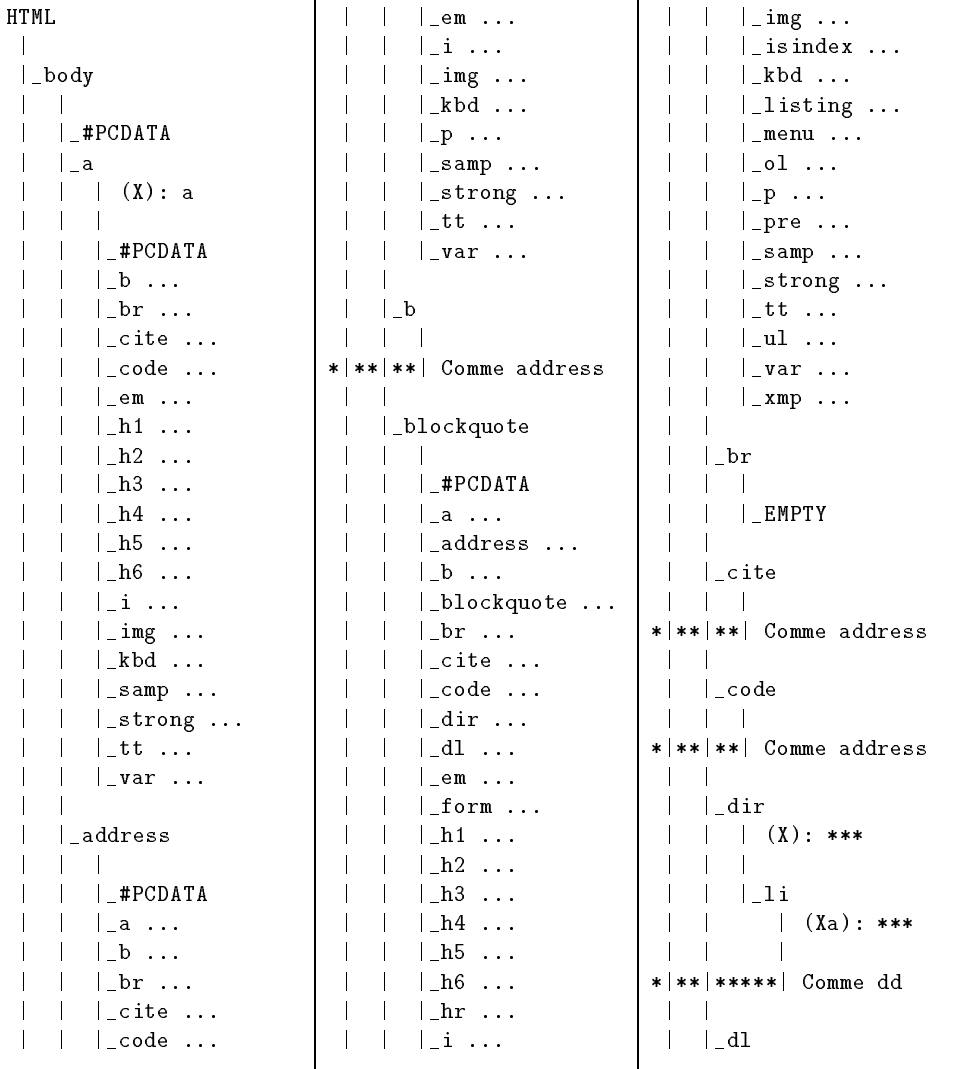

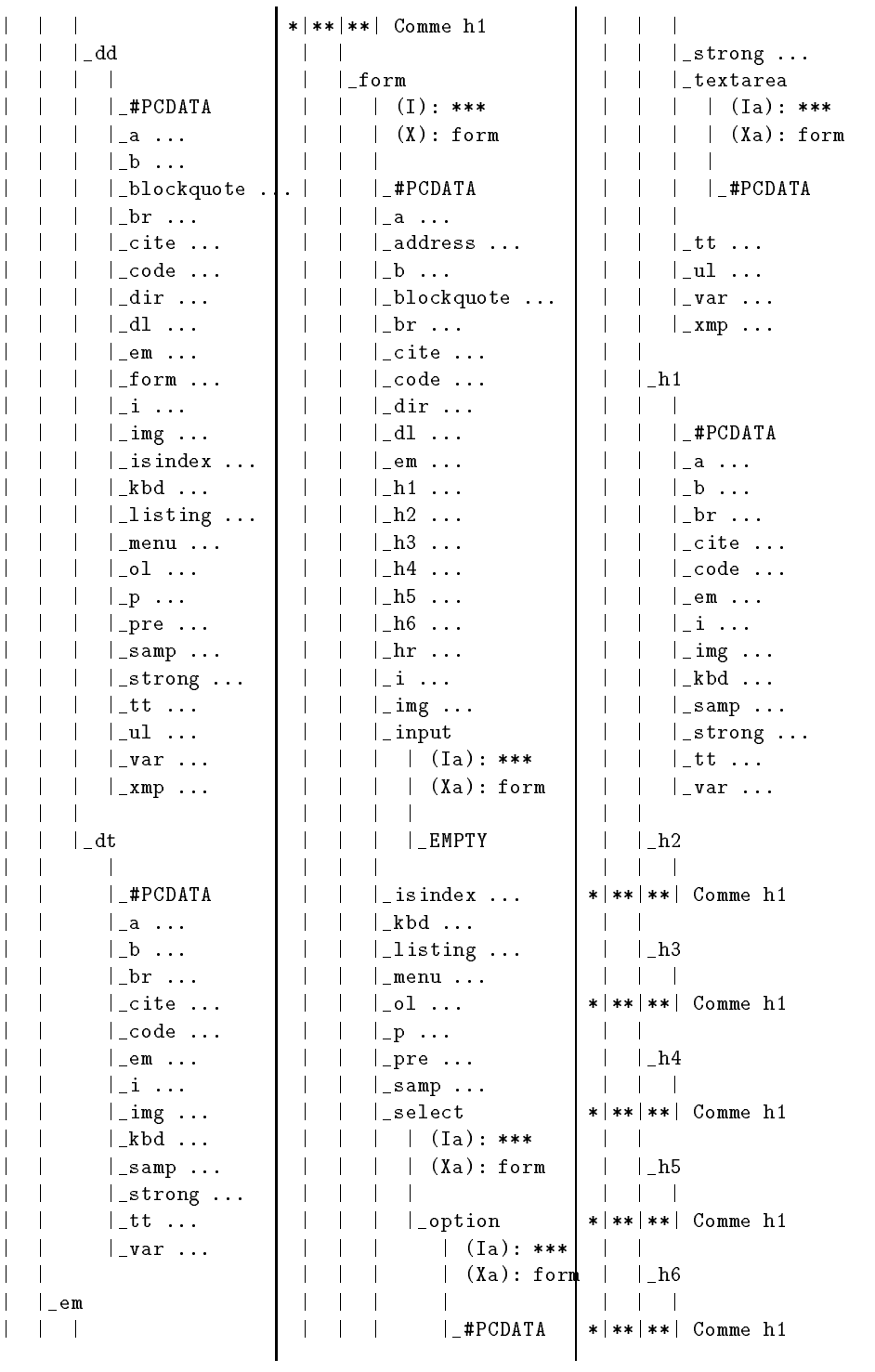

Michel Goossens

| hr                  |  |                      | $* ** ** $ Comme h1                                          |  | $\vert$ _var  |                     |
|---------------------|--|----------------------|--------------------------------------------------------------|--|---------------|---------------------|
| <b>I EMPTY</b>      |  | $ _{\mathsf{\_}pre}$ |                                                              |  |               | $* ** ** $ Comme h1 |
| $\mathbf{i}$        |  |                      | #PCDATA                                                      |  | $\vert$ _ xmp |                     |
| * ** **   Comme h1  |  |                      | $\vert$ $\lrcorner$ a $\ldots$<br>$\lfloor b \ldots \rfloor$ |  |               | CDATA               |
| $\mathsf{e}$ img    |  |                      | $\vert$ br $\ldots$<br>$ $ cite $\ldots$                     |  | head          |                     |
| $\vert$ $\_$ EMPTY  |  |                      | $\lfloor$ _code<br>$\lfloor$ em $\ldots$<br>$ \ln r $        |  | Lbase         |                     |
| isindex             |  |                      | $ i \rangle$<br>kbd                                          |  |               | $\vert$ EMPTY       |
| $\vert$ EMPTY       |  |                      | $\vert$ samp $\ldots$<br>$\vert$ _strong                     |  | $ $ link      | $\vert$ is index    |
| _kbd                |  |                      | $ $ _tt<br>$\vert$ _var                                      |  |               | $\vert$ EMPTY       |
| * ** **  Comme h1   |  | _samp                |                                                              |  | meta          |                     |
| _listing            |  |                      | $* ** ** $ Comme h1                                          |  |               | EMPTY               |
| CDATA               |  |                      | strong                                                       |  |               | nextid              |
| menu<br>$(X):***$   |  |                      | $* ** ** $ Comme h1                                          |  |               | $\vert$ EMPTY       |
| $ $ $\Box$ $\cdots$ |  | t t                  |                                                              |  |               | $ $ _title          |
| $\lrcorner$ ol      |  |                      | $* ** ** $ Comme h1                                          |  |               | #PCDATA             |
| $ $ li $\ldots$     |  | $\lfloor u \rfloor$  |                                                              |  |               | _plaintext          |
| $-P$                |  |                      | $ $ $\Box$ i $\ldots$                                        |  |               | CDATA               |

Documenter une DTD

Pour documenter une DTD (donc un langage sgml particulier) on peut utiliser le programme dtd2html qui produit, à partir de la DTD en question et d'un fichier de description des éléments, une représentation hypertexte (en HTML) des différents élements du langage sGML utilisé. Ceci permet aux utilisateurs d'un système de documentation base sur sgml de trouver relativement facilement l'information au sujet des éléments d'une DTD dont ils ont besoin pour baliser leur document. Par exemple, pour le cas de HTML2, la figure 3 montre cette représentation visualisée avec le programme mosaic.

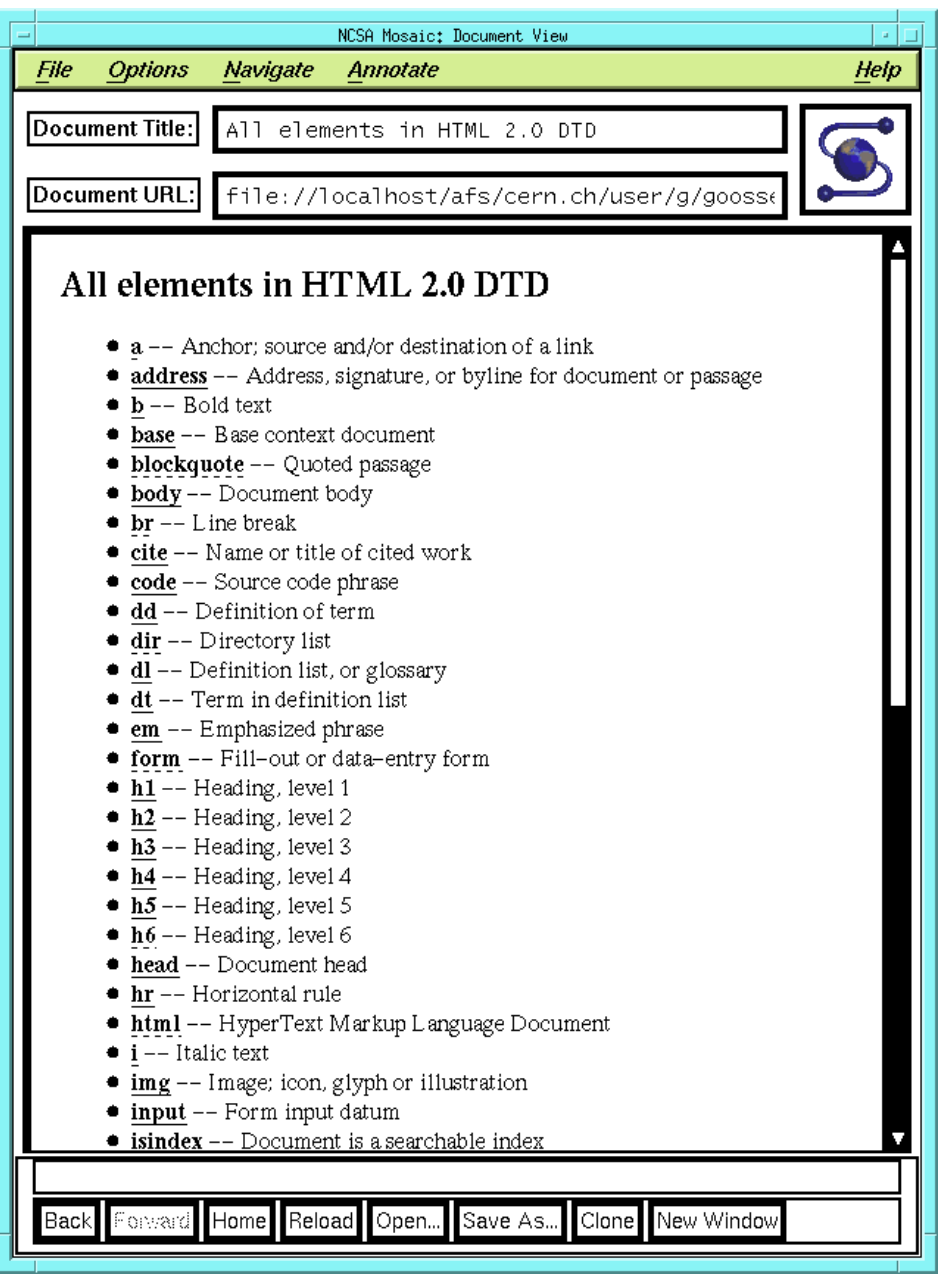

FIGURE 3 - Description hypertexte des éléments d'une DTD (HTML2) visualisée a l'aide du programme mosaic

### Recherche d'information et index

Un moteur de recherche par expression régulière dans la DTD de HTML2 est disponible en spécifiant l'URL suivant à un programme de visualisation  $HTMLtext{HTML}$  $(\text{figure } 4):$  $\sim$  4)  $\sim$  400  $\sim$  400  $\sim$  400  $\sim$  400  $\sim$  400  $\sim$  400  $\sim$  400  $\sim$  400  $\sim$  400  $\sim$  400  $\sim$  400  $\sim$  400  $\sim$  400  $\sim$  400  $\sim$  400  $\sim$  400  $\sim$  400  $\sim$  400  $\sim$  400  $\sim$  400  $\sim$  400  $\sim$  400  $\sim$  400  $\sim$  4

http://hopf.math.nwu.edu/html2.0/dosearch.html

Un index de plus de 1100 mots et phrases est disponible a l'URL (Figure 5) :

http://hopf.math.nwu.edu/html2.0/docindex.html

# $\kappa$ Autres normes dans le domaine du document electronique

sgml fait partie d'un vaste projet concu par l'organisation internationale de normalisation (ISO) qui doit aboutir à la conception d'un modèle normalisé de langages charges de prendre en compte l'ensemble des processus qui traitent de la creation, de l'echange et du traitement du texte. Ce modele comprend plusieurs normes, certaines déjà adoptées, d'autres encore en discussion (voir [6, 7]).

# SGML (Standard Generalized Markup Language)

C'est la norme ISO 8879, decrite dans cet article. Elle concerne la creation et d'edition des documents. Un standard complementaire est SDIF (ISO 9096) qui decrit un format pour echanger des documents sgml. Hytime (ISO 10744) decrit un formalisme pour la representation hypermedia de documents. Le langage Hytime [8, 9] permet la description de situations dependant du temps (p. ex. les  $CD-I$ ).

### DSSSL (Document Style Semantics and Specication Language)

Cette pré-norme ISO DIS 10179 [10], qui pourra être adoptée début 1995 permettra d'exprimer l'ensemble des concepts et des actions necessaires pour passer de la structure logique d'un document à sa mise en forme physique. Ceci concerne essentiellement la composition des documents, mais il est prevu que DSSSL permette de définir d'autres types de mise en forme, comme le chargement d'une base de données.

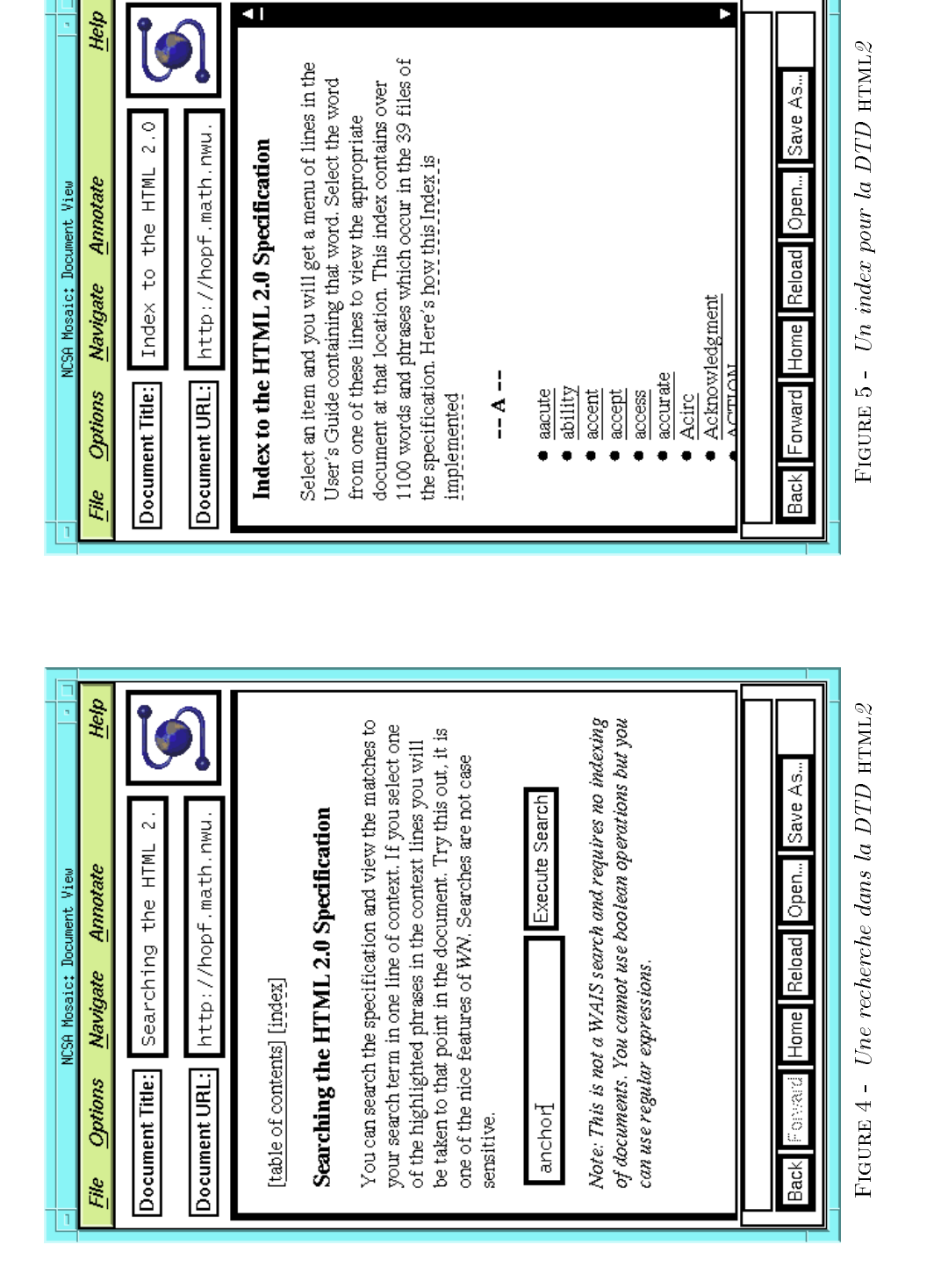

49

# SPDL (Standard Page Description Language)

Cette pré-norme ISO DIS 10180 [11] définit un formalisme pour la description des documents dans leur forme finale, entièrement composée, non révisable. Il concerne la fonction de realisation des documents. Dans sa structure le langage ressemble tres fort a PostScript, ce qui n'est pas surprenant puisque PostScript est depuis longtemps le standard « par défaut » pour la description des pages.

### **Polices**

Pour permettre l'échange de documents on doit aussi définir un format pour les polices de caractères. Ce standard ISO 9541 [12] décrit une méthode pour nommer et grouper les glyphes ou collections de glyphes independante de tout codage spécifique.

### Remerciements

Je tiens a remercier M. Janne Saarela pour son aide dans l'installation du programme sgmls et des discussions stimulantes et Mme Lysiane Besson et MM. Christian ROLLAND et Arnaud TADDEI, qui ont eu la gentillesse de lire une version préliminaire de cet article et y ont suggéré plusieurs améliorations.

# Références bibliographiques

- [1] Organisation internationale de normalisation. Langage normalisé de balise généralisé (SGML). ISO 8879-1986(F), ISO Genève, 1986.
- [2] E. van Herwijnen. Practical SGML (Second Edition). Wolters-Kluwer Academic Publishers, Boston, 1994.
- [3] D. VIGNAUD. L'édition structurée des documents. Éditions du Cercle de la Librairie, Paris, 1990.
- [4] American National Standards Institute. American National Standard for Electronic Manuscript Preparation and Markup. ANSI/NISO Z39.59-1988, 1988.
- [5] Charles F. GOLDFARB. The SGML Handbook. Oxford University Press, 1992.
- [6] Michel Goossens et Eric van Herwijnen. Introduction a SGML, DSSSL et SPDL. Cahiers GUTenberg, n° 12, pages 37-56, décembre 1991.
- [7] Michel Goossens et Eric van HERWIJNEN. Scientific Text Processing. International Journal of Modern Physics C, vol.  $3(3)$ , pages  $479-546$ , juin 1992.
- [8] Charles F. GOLDFARB. HyTime: A standard for structured hypermedia interchange. IEEE Computer, pages  $81–84$ , août 1991.
- [9] International Organization for Standardization. Hypermedia/Time-based Structuring Language (Hytime). ISO 10744, ISO Geneva, 1992.
- [10] International Organization for Standardization. Document Style Semantics and Specification Language. ISO DIS 10179.2, ISO Geneva, 1994.
- [11] International Organization for Standardization. newblock *Standard Page Descrip-*[11] International Organization for Standardization, newblock Standard Page Description Language. ISO DIS 10180, ISO Geneva, 1991.
- [12] International Organization for Standardization. Font information interchange (trois parties). ISO 9541-1,2,3, ISO Geneva, 1991 et 1993.

# Annexes

### A.1. Définition complète de la DTD du langage HTML2

```
1 <! SGML "ISO 8879:1986"
            3 Document Type Definition for the HyperText Markup Language 4 as used by the World Wide Web application (HTML DTD). - E
            NOTE: This is a definition of HTML with respect to
6
7 SGML, and assumes an understanding of SGML terms.
-7
\mathbf{R}\alpha9 If you find bugs in this DTD or find it does not compile<br>10 under some circumstances please mail www-bug@info.cern.c.
            under some circumstances please mail www-bug@info.cern.ch
1112
13 CHARSET 14 BASESET "ISO 646:1983//CHARSET 15 International Reference Version (IRV)//ESC 2/5 4/0" DESCSET 0 9 UNUSED
18
1913 \quad 113-2132 95 32<br>1271 UNUSED
\overline{2}23 BASESET "ISO Registration Number 100//CHARSET
2224 ECMA-94 Right Part of Latin Alphabet Nr. 1//ESC 2/13 4/1" 128 32 UNUSED
26 160 95 32<br>27 255 1 UN
27 255 1 UNUSED 28
                                  150000
-31
                   TOTALCAR
-32
-33
-34SCOPE
             DOCUMENT
-25SYNTAX
36 SHUNCHAR CONTROLS 0 1 2 3 4 5 6 7 8 9 10 11 12 13 14 15 16 17 18 37 19 20 21 22 23 24 25 26 27 28 29 30 31 127 255 38 BASESET "ISO 646:1983//CHARSET 39 International Reference Version (IRV)//ESC 2/5 4/0" 40 DESCSET 0 128 0<br>41 FUNCTION RE
44 TAB SEPCHAR 9
-4545 NAMING LCNMSTRT "" 46 UCNMSTRT "" -46LCNMCHAR ".-"
47
                     UCMCHAR ".-"
\overline{AB}49 NAMECASE GENERAL YES ENTITY NO<br>DELIM GENERAL SGMLREF
51 DELIM GENERAL SGMLREF
```

```
52 SHORTREF SGMLREF<br>53 MAMES SGMLREF
54 QUANTITY SGMLREF
54 QUANTITY SGMLREF 56 TAGLVL 100
57 LITLEN 102<br>58 GRPGTCNT 150
59 GRPCNT 64
60<br>61 FEATURES
62 MINIMIZE
63 DATATAG NO
65 RANK NO
     LTMK6768 STMPLE MO
69 IMPLICIT NO
70 EXPLICIT NO
71 OTHER
71 OTHER 72 CONCUR NO \mathbf{u}73 SUBDOC NO 75 APPINFO NONE
76 > 77
78 <! DOCTYPE HTML [
80 \leq t = - html.dtd
82 Document Type Definition for the HyperText Markup Language (HTML DTD) 83
             1d: htm1. dtd, v 1.19 1994/09/23 22:46:51 connolly Exp$
\begin{array}{c} 85 \\ 86 \end{array}86 Author: Daniel W. Connolly <connolly@hal.com> 87 See Also: html.decl, html-0.dtd, html-1.dtd<br>88 http://www.hal.com/%7Econnolly/html-spec/index.html
expectively.com/martin-specifical/html-specifical/html-specifical/html 89 http://info.cern.ch/hypertext/WWW/MarkUp2/MarkUp.html
\begin{array}{cc} 90 & -\rightarrow \\ 91 & \end{array}<! ENTITY % HTML Version
92
93 -7/IETF//DTD HTML//EM//2.0"95 -- Typical usage: 95
                 <! DOCTYPE HTML PUBLIC "-//IETF//DTD HTML//EN">
Q797 <!DOCTYPE HTML PUBLIC "-//IETF//DTD HTML//EN"> 98 <html> 100 </html><br>101 --
             \overline{a}\begin{array}{ccc}\n102 & & & \rightarrow \\
103 & & & \n\end{array}103
105 <!--================== Feature Test Entities ===============================>>
106
107 <! ENTITY % HTML. Recommended "IGNORE"
108
             -- Certain features of the language are necessary for compatibility
109
                with widespread usage, but they may compromise the structural
110integrity of a document. This feature test entity enables
111 a more prescriptive document type definition that eliminates<br>112 the above features.
111
112 the above features.<br>113 \longrightarrow115 <! [ %HTML. Recommended [
116 <! ENTITY % HTML. Deprecated "IGNORE">
117 ]]> <sup>119</sup> <!ENTITY % HTML.Deprecated "INCLUDE"
             -- Certain features of the language are necessary for compatibility
120
121
               with earlier versions of the specification, but they tend
122
                to be used an implemented inconsistently, and their use is
123deprecated. This feature test entity enables a document type
124 definition that eliminates these features.<br>125 ->
---<br>127 <!ENTITY % HTML.Highlighting "INCLUDE">
128 <! ENTITY % HTML. Forms "INCLUDE">
```

```
129
130 <!--================== Imported Names =====================================--> 131
132 <! ENTITY % Content-Type "CDATA"
133 -- meaning a MIME content type, as per RFC1521<br>134 -->
135
136 <!ENTITY % HTTP-Method "GET | POST" 137 -- as per HTTP specification<br>138 -->
140 <! ENTITY % URI "CDATA"
             -- The term URI means a CDATA attribute
142
142 whose value is a Uniform Resource Identifier, which resource Identifier, \alpha143
144 "Universal Resource Identifiers" by Tim Berners-Lee
144145 aka http://info.cern.ch/hypertext/WWW/Addressing/URL/URI_Overview.html 146 aka RFC 1630
148
148 Note that CDATA attributes are limited by the LITLEN<br>149 capacity (1024 in the current version of html.decl),
149 capacity (1024 in the current version of html.decl),<br>150 so that URIs in HTML have a bounded length.
150 so that URIs in HTML have a bounded length. 152
             \rightarrow\frac{153}{154}155 <!-- DTD "macros" -->
156
156
157 <!ENTITY % heading "H1|H2|H3|H4|H5|H6"> 158
159 <!ENTITY % list " UL | OL | DIR | MENU " > 160
162 <!--================ Character mnemonic entities ==========================--> 163
164 <!ENTITY % ISOlat1 PUBLIC 165 "-//IETF//ENTITIES Added Latin 1 for HTML//EN"> 166 %ISOlat1; 168 <! ENTITY amp CDATA " &#38; "
                                                            \rightarrow169 \leq ENTITY gt CDATA ">" -- greater than \qquad ->
171 <! ENTITY quot CDATA "&#34;" -- double quote -->
172
173
173
174 <!--=================== Text Markup =======================================--> 175
176 <![ %HTML.Highlighting [ 177
178 <!ENTITY % font " TT | B | I "> 179
180 <!ENTITY % phrase "EM | STRONG | CODE | SAMP | KBD | VAR | CITE "> 181
182 <!ENTITY % text "#PCDATA | A | IMG | BR | %phrase | %font"> 183
183
184 <!ENTITY % pre.content "#PCDATA | A | HR | BR | %font | %phrase"> 185
186 \leq ELEMENT (%font; |%phrase) - - (%text)+>
187
188 11>
188 ]]> 189
190 <!ENTITY % text "#PCDATA | A | IMG | BR"> 192 <! ELEMENT BR - 0 EMPTY>
193
194
194
195 <!--================== Link Markup ========================================--> 196<br>197 – K!f XHTML Recommended f
198 <!ENTITY % linkName "ID"> 199 ]]> 200
201 <! ENTITY % linkName "CDATA">
202
203 <!ENTITY % linkType "NAME" -- a list of these will be specified at a later date -->
205
```
Michel Goossens

```
207 "REL %linkType #IMPLIED -- forward relationship type --
208 REV XlinkType #IMPLIED -- reversed relationship type<br>209 REV XlinkType #IMPLIED -- reversed relationship type
210 URN CDATA #IMPLIED -- universal resource number --
212
212 TITLE CDATA #IMPLIED -- advisory only --<br>212 METHODS NAMES #IMPLIED -- cupported publ
213 METHODS NAMES #IMPLIED -- supported public methods of the object:<br>214 TEXTSEARCH, GET, HEAD, ... --
214<br>215 '' TEXTSERACH, GET, HEAD, ... -<sup>2</sup>215 "> 216
217 <! [ %HTML. Recommended [<br>218 <! ENTITY % A. content "(%text)+"
219 -- (H1>a \name="xxx") Heading </a> </H1>
220 is preferred to (22)<br>221 (22)<br>221 (32)220
221 \langle a \text{ name}="xxxx' \rangle \langle H1 \rangle Heading \langle H1 \rangle \langle a \rangle223 ]]>
224
225 <!ENTITY % A.content "(%heading|%text)+"> 226
227 <!ELEMENT A - - \lambda A.content -(A)><br>228
229 <! ATTLIST A
230 HREF %URI #IMPLIED
231 NAME %linkName #IMPLIED 232
232 %linkes; and the contractor of the contractor of the contractor of the contractor of the contractor of the
233
234
235 255 255 255 255 255 255 255 255 255 255 255 255 255 255 255 255 255 255 255 255 255 255 255 255 255 255 255 255 255 255 255 255 255 255 255 255236
237 <!ENTITY % img.alt.default "#IMPLIED" -- ALT attribute required in Level 0 docs -->
239<br>240 <!ELEMENTIMG
                       - 0 EMPTY -- Embedded image -->
241 <! ATTLIST IMG<br>242 SRC XURI; #REQUIRED
242 SRC NURI; #REQUIRED -- URI of document to embed --<br>243 ALT CDATA Nimg.alt.default;
244 ALIGN (top | middle | bottom) #IMPLIED
245 ISMAP (ISMAP) #IMPLIED
248
249 <!--=================== Paragraphs=========================================--> - 0 ('ktext) +>
251 <! ELEMENT P
\begin{array}{c} 252 \\ 253 \end{array}253
254 <!--=================== Headings, Titles, Sections ========================--> 255
256 <!ELEMENT HR - O EMPTY -- horizontal rule --> --.<br>258  <!ELEMENT ( %heading ) -- (%text;)+>
259<br>260 <!ELEMENT TITLE - - (#PCDATA)
261 -- The TITLE element is not considered part of the flow of text.
261
262
                  It should be displayed, for example as the page header or
263
                 window title.
264265
266
267 <!--=================== Text Flows ========================================--> 268
269 <![ %HTML.Forms [ 270 <!ENTITY % block.forms "| FORM | ISINDEX"> 271 ]]> 272<br>273 <!ENTITY % block.forms "">
275 <![ %HTML.Deprecated [ 276 <!ENTITY % preformatted "PRE | XMP | LISTING"><br>277 11>
<u>277 : 272 : 272 : 272 : 272 : 272 : 272 : 272 : 272 : 272 : 272 : 272 : 272 : 272 : 272 : 272 : 272 : 272 : 27</u>
278
279 <!ENTITY % preformatted "PRE"> 280
280
281 <!ENTITY % block "P | %list | DL 282 | %preformatted
```

```
285 </rWTTTY % flow "("taxtl"block)*">
285 = 285 = 285 = 285 = 285 = 285 = 285 = 285 = 285 = 285 = 285 = 285 = 285 = 285 = 285 = 285 = 285 = 285 = 28
286
287 <!ENTITY % pre.content "#PCDATA | A | HR | BR"> 288 \leq! ELEMENT PRE - - (\gamma_{\text{pre}}.\text{content})+\geq2990 ZIATTITET PRE
291 WIDTH NUMBER #implied
292 > 293
294 <! [ %HTML.Deprecated [ 295
295
296 <!ENTITY % literal "CDATA" 297 -- special non-conforming parsing mode where 297
298 the only markup signal is the end tag<br>299 in full
301
302 <!ELEMENT XMP - - %literal> 304 <! ELEMENT PLAINTEXT - 0 %literal>
305
306 ]]> \begin{array}{c} 307 \\ 308 \end{array}308
310
311 \epsilon FIFNENT DI
                   - - (nT* nn?)+5312 < (ATTLEST DE
313 COMPACT (COMPACT) #IMPLIED>
                   315 (%text)+><br>215 m
315 <! ELEMENT DT
316 <! ELEMENT DD 317318 <! ELEMENT (OL|UL) - - (LI) +>
319 \langle ELEMENT (DIR|MENU) - - (LI) + - (%block)>
320 <! ATTLIST (%list)<br>321 COMPACT (
            COMPACT (COMPACT) #IMPLIED>
322
323 \leq FLEMENT LT - 0 250 \times324
325 <!--=================== Document Body =====================================--> 326327 <! [ %HTML Recommended [
328 <!ENTITY % body.content "(%heading|%block|HR|ADDRESS)*">
328329 -- <h1>Heading</h1><br>330 -- <br/>>>> <p>Text
330 <p>Text ...<br>331 is pre
                    is preferred to
332 <h1>Heading</h1> 333 Text ...<br>334 -->
335 ]]>
336
337 <!ENTITY % body.content "(%heading | %text | %block | HR | ADDRESS)*"> 338
339 <!ELEMENT BODY O O %body.content> 340
341 <!ELEMENT BLOCKQUOTE - - %body.content> 342343 <! [ %HTML.Recommended [<br>344 <! ENTITY % addr
             344 <!ENTITY % address.content "(%text)*"> 345 ]]><br>346 <!ENTITY % address.content "(%text|P)*">
347 <!ELEMENT ADDRESS - - %address.content>
348
348
349
351
352 <![ %HTML.Forms [ 353
353
354 <!ELEMENT FORM - - %body.content -(FORM) +(INPUT|SELECT|TEXTAREA)> 355 <! ATTLIST FORM<br>356 ACTION
356 ACTION %URI #REQUIRED 357 METHOD (%HTTP-Method) GET<br>358 ENCTYPE %Content-Type; "a
             358 ENCTYPE %Content-Type; "application/x-www-form-urlencoded" 359 >
```

```
260360
361 <!ENTITY % InputType "(TEXT | PASSWORD | CHECKBOX | 362 RADIO | SUBMIT | RESET | 363<br>364 SIMAGE | HIDDEN )"><br>364 SIMAGE | HIDDEN )">
365 <! ATTLIST INPUT
367 MAME CDATA #IMPLIED -- required for all but submit and reset --
369 SRC XURI #IMPLIED -- for image inputs --
370 CHECKED (CHECKED) #IMPLIED<br>371 SIZE CDATA #IMPLIED -- like
371 SIZE CDATA #IMPLIED -- like NUMBERS,<br>372 but delimited with comma, not space --
373 MAXLENGTH NUMBER #IMPLIED
374 ALIGN (top|middle|bottom) #IMPLIED
374
             \rightarrow375 > 377 <! ELEMENT SELECT - - (OPTION+)>
379 MAME CDATA #REQUIRED
380 SIZE NUMBER #IMPLIED
381 MULTIPLE (MULTIPLE) #IMPLIED 382 > 383
384 <!ELEMENT OPTION - O (#PCDATA)> 385 <!ATTLIST OPTION 386
387 VALUE CDATA #IMPLIED
             \rightarrow388 > 390 <!ELEMENT TEXTAREA - - (#PCDATA)><br>391 <!ATTLIST TEXTAREA
392 NAME CDATA #REQUIRED
393 ROWS NUMBER #REQUIRED<br>394 COLS NUMBER #REQUIRED
394 COLS NUMBER #REQUIRED<br>395 >
396
397 ]]> 398
401
402 <! ENTITY % head. link " & LINK*">
403404 <! [ XHTML, Recommended [
405 <!ENTITY % head.nextid "">
405406 ]]><br>407 < E
     407 <!ENTITY % head.nextid "& NEXTID?"> 408
409 <!ENTITY % head.content "TITLE & ISINDEX? & BASE? & META* 410 Xhead.nextid<br>411 Xhead.link">
411 %head.link"> 412
413 <!ELEMENT HEAD O O (%head.content)> 414
415 <! ELEMENT LINK - 0 EMPTY>
416 <! ATTLIST LINK<br>417 HREF YURI #REQUIRED
417
417 HREF \mu HREF \mu HREF \mu HREF \mu HREF \mu HREF \mu HREF \mu HREF \mu41.8
            %linkExtraAttributes: >
\ldots , \ldots at \ldots \ldots \ldots \ldots419420 \leq ELEMENT ISINDEX - 0 EMPTY> 421
421
422 <!ELEMENT BASE - O EMPTY> 423 <! ATTLIST BASE<br>424 HREF %
            HREF %URI; #REQUIRED
425
             \rightarrow\mathcal{A}^{\mathcal{A}}_{\mathcal{A}}426<br>427 <!ELEMENT NEXTID - 0 EMPTY>
428 <! ATTLIST NEXTID N %linkName #REQUIRED>
428 <!ATTLIST NEXTID N %linkName #REQUIRED> 429
429
430 <!ELEMENT META - O EMPTY -- Generic Metainformation --> 431 <! ATTLIST META
431 <!ATTLIST META 432 HTTP-EQUIV NAME #IMPLIED -- HTTP response header name -- 433 NAME NAME #IMPLIED -- metainformation name -- 433 MAME MAME #IMPLIED -- metainformation name<br>434 CONTENT CDATA #REQUIRED -- associated information<br>435 >
436
```

```
427437
438 <!--================ Document Structure ===================================--> 439
439
440 <![ %HTML.Deprecated [ 441
             441 <!ENTITY % html.content "HEAD, BODY, PLAINTEXT?"> 442 ]]> 443 <! ENTITY % html.content "HEAD, BODY">
444
445 <!ELEMENT HTML O O (%html.content)> 446 <! ENTITY % version.attr "VERSION CDATA #FIXED &#34; %HTML. Version; &#34; ">
447
447
448 <!ATTLIST HTML 449 %version.attr;-- report DTD version to application -- 450
451
451
452 ]>
```
# A.2. Jeu d'entités ISOlatin1

Pour avoir une idée de la façon dont sont définis les jeux d'entités de type caractère en pratique, nous montrons ci-dessous le début du fichier correspondant au standard ISO 8859-1, et repris comme entité publique ISOlat1 dans le contexte d'ISO 8879 sgml. Ceci peut ^etre compare a la table dans l'annexe de l'article de Christian Rolland dans ce Cahier GUTenberg, page 82.

```
. International Organization for Standardization for Standardization for Standardization in Standardization in
     Permission to copy in any form is granted for use with
     conforming SGML systems and applications as defined in
     ISO 8879, provided this notice is included in all copies.
\rightarrow<!-- Character entity set. Typical invocation:
     <!ENTITY % ISOlat1 PUBLIC
       "ISO 8879-1986//ENTITIES Added Latin 1//EN" "iso-lat1.ent">
       "ISO 8879-1986//ENTITIES Additional Latin 1/2007-1986//ENTITIES Additional Latin 1/2007-1986//ENTITIES Addition
     %ISOlat1;
\rightarrow<! ENTITY aacute "&#225; "--=small a, acute accent-->
<! ENTITY Aacute "&#193; "--=capital A, acute accent-->
<! ENTITY acirc "&#226; "--=small a, circumflex accent-->
<!ENTITY Acirc "Â"--=capital A, circumflex accent-->
\langle!ENTITY agrave "à"--=small a, grave accent-->
<! ENTITY Agrave "&#192; "--=capital A, grave accent-->
<!ENTITY aring "å"--=small a, ring-->
<! ENTITY Aring "&#197; "--=capital A, ring-->
<! ENTITY atilde "&#227; "--=small a, tilde-->
<! ENTITY Atilde "&#195; "--= capital A, tilde-->
<!ENTITY auml "ä"--=small a, dieresis or umlaut mark-->
<!ENTITY Auml "Ä"--=capital A, dieresis or umlaut mark-->
<!ENTITY aelig "æ"--=small ae diphthong (ligature)-->
<!ENTITY AElig "Æ"--=capital AE diphthong (ligature)-->
<! ENTITY ccedil "&#231; "--=small c, cedilla-->
<! ENTITY Ccedil "&#199; "--=capital C, cedilla-->
                "%#240;"--=small eth, Icelandic-->
<!ENTITY eth
<! ENTITY ETH "&#208;"--=capital Eth, Icelandic-->
<! ENTITY eacute "&#233; "--=small e, acute accent-->
```
 $\leq$ ! ENTITY Eacute "É "--=capital E, acute accent--> <!ENTITY ecirc "ê"--=small e, circumflex accent--> <!ENTITY Ecirc "Ê"--=capital E, circumflex accent-->  $\leq$ ! ENTITY egrave "è "--=small e, grave accent--> <! ENTITY Egrave "&#200; "--=capital E, grave accent--> <!ENTITY euml "&#235;"--=small e, dieresis or umlaut mark--> <!ENTITY Euml "Ë"--=capital E, dieresis or umlaut mark--> <! ENTITY iacute "&#237; "--=small i, acute accent--> <! ENTITY Iacute "&#205; "--=capital I, acute accent--> <! ENTITY icirc "&#238;"--=small i, circumflex accent--> <! ENTITY Icirc "%#206; "--=capital I, circumflex accent-->